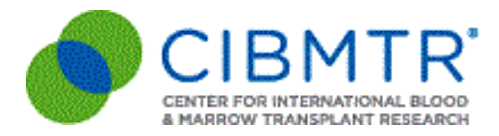

## **CIBMTR Portal Access: Prepare for Change to Okta Verify**

As a user of the [CIBMTR](http://portal.cibmtr.org) Portal, you should have received a similar message a few weeks ago. This is a reminder that as a continued commitment to information security and data protection, we are excited to introduce **Okta Verify Multi-factor Authentication** (MFA) to our Portal applications. Okta MFA will provide a second layer of security by sending a push notification to your mobile device after inputting your username and password. Okta integration on our Portal will make your login experience easy and even more secure.

Following this update, your current Google credentials will no longer be valid for CIBMTR Portal access. Instead, the Portal will use the same multi-factor authentication currently used for FormsNet3. For those users who already regularly access FormsNet3, this move to Okta will simplify your relationship with CIBMTR as you will now use the same username and password for the Portal that you currently use for FormsNet3.

For those users of the CIBMTR Portal at your center who do not currently use FormsNet3, it will be necessary for the Primary Data Manager to create a "Staff" account in the Network Partner Portal which is located at <https://nmdp.service-now.com/partner/>. Following account creation, the Primary Data Manager will receive the username and temporary password for the user via email from the NMDP Service Desk.

**Okta is scheduled to be active for CIBMTR Portal access in early January 2020.** When it is live, you will receive another email with detailed instructions on how to log in using your existing account; or activate a new account as a first-time user.

If you have any questions regarding this change, please contact CIBMTR Center Support at <http://nmdp.service-now.com/csm> or if you do not have a FormsNet3/ServiceNow account, you may contact us via email at [cibmtr-portalhelp@mcw.edu](mailto:cibmtr-portalhelp@mcw.edu)

Thank you, CIBMTR Portal Help